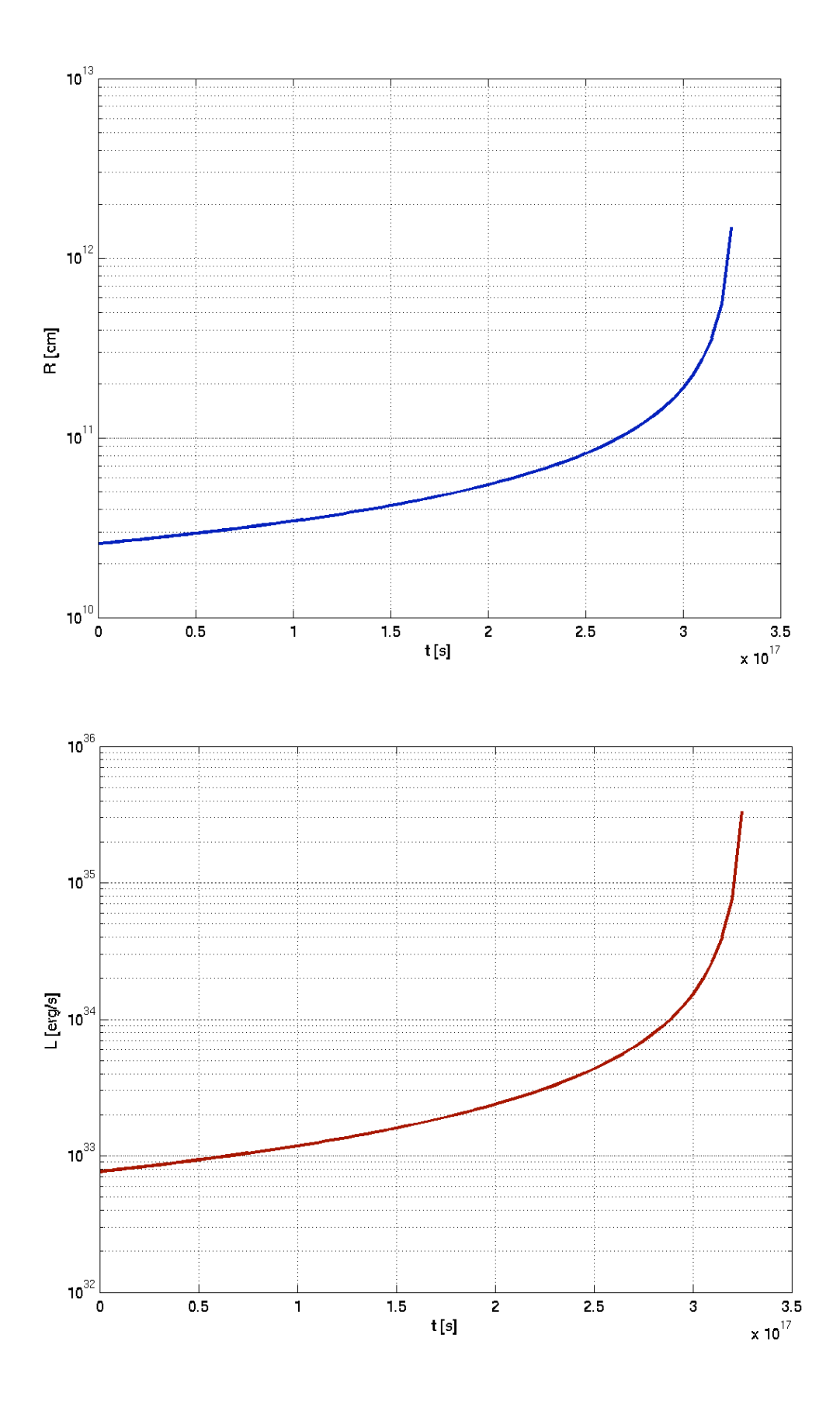

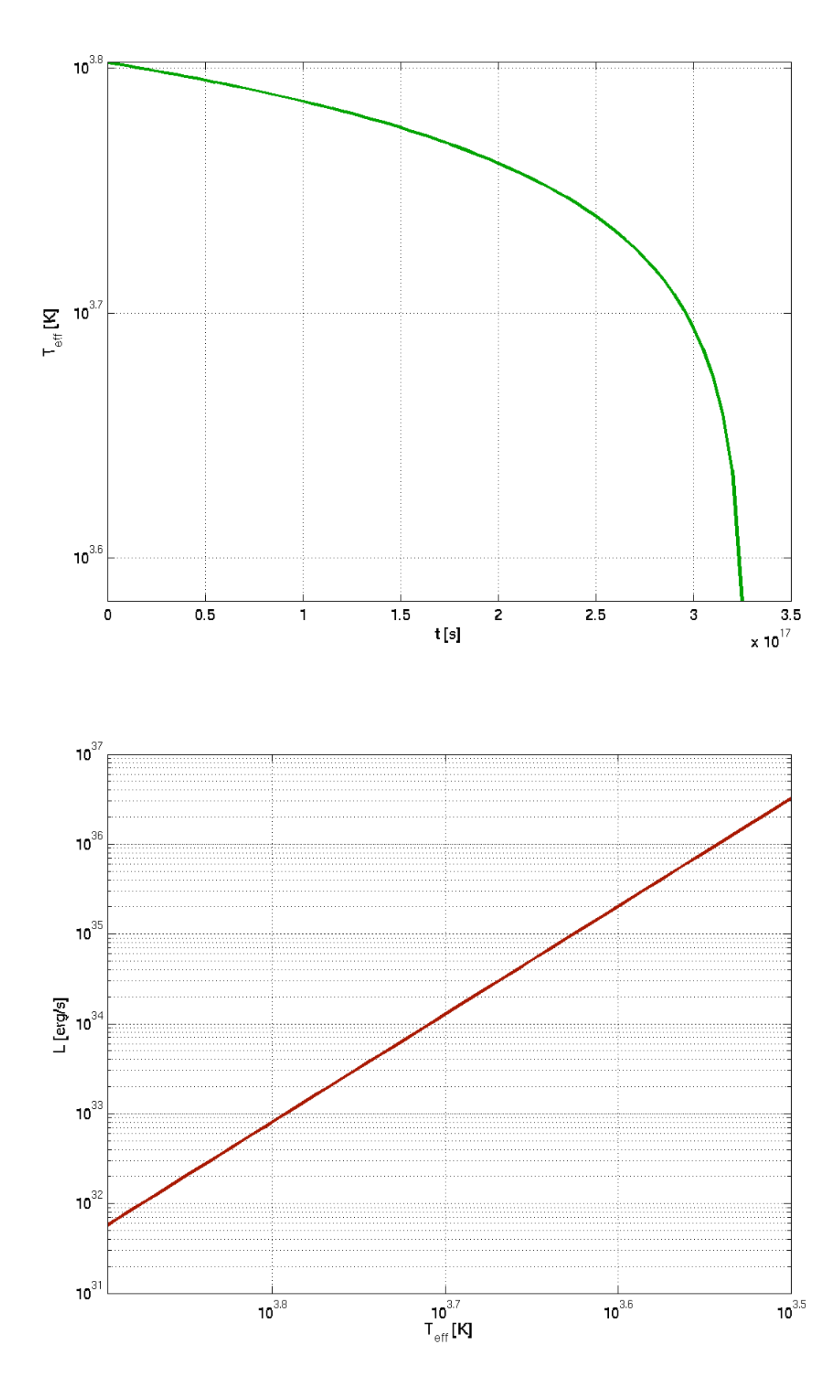

% Matlab script: Evolution eines Sterns auf dem Roten-Riesen-Ast

% Definition einiger Konstanten:

R0 = 6.9599\*1e10; %cm, Radius der Sonne

L0 =  $3.826*1e33$ ; %erg s<sup> $\wedge$ </sup>-1 Leuchtkraft der Sonne

M0 = 1.989\*1e33; %g, Masse der Sonne

 $c = 2.9979*1e10$ ; % cm s<sup> $\lambda$ </sup>-1, Lichtgeschwindigkeit

sigma = 5.67051\*1e-5; % erg cm^-2 s-1 K-4, Stefan-Boltzmann Konstante

tau =  $(M0^{\ast}c^{\prime}2/L0)^{\ast}(0.007/10)$ 

 $TT = (0.2*L0/(4*3.14*sigma))$ <sup> $\land$ </sup> $(1/4)*$  $(0.37*R0)$ <sup> $\land$ </sup> $(-1/2)$ 

% Zeitvektor; die Endmasse des He-Kerns ist 0.45M0 => t geht bis 0.9995\*tau

t=[0:5e15:0.9995\*tau];

% Leuchtkraft, Radius und Effekivtemperatur als Funktion der Zeit:

 $L = 0.2*LO*(1-t/tau)$ .  $(6/5)$ ;

 $R = 0.37*R0*(1-t/tau).^(-4/5));$ 

Teff =  $TT^*((1-t/tau).^(1/10));$ 

% plotte die Leuchtkraft L als Funktion der Zeit

figure(1); clf;

semilogy(t,L, 'LineWidth',2,'Color',[.6 0 0]); grid on;

xlabel('t [s]'); ylabel('L [erg/s]');

set(1,'PaperPosition',[0.25 1.5 8 6]); print -dpng L\_zeit;

% plotte den Radius R als Funktion der Zeit

figure(2); clf;

semilogy(t,R, 'LineWidth',2,'Color',[0 0 0.7]); grid on; xlabel('t [s]'); ylabel('R [cm]'); set(2,'PaperPosition',[0.25 1.5 8 6]); print -dpng R\_zeit;

## % plotte die Effektivtemperatur als Funktion der Zeit

figure(3); clf;

semilogy(t,Teff, 'LineWidth',2,'Color',[0 0.6 0]); grid on;

xlabel('t [s]'); ylabel('T\_{eff} [K]');

set(3,'PaperPosition',[0.25 1.5 8 6]); print -dpng Teff\_zeit;

% plotte ein HR-Diagramm fuer den Roten Riesen

% Schreibe L als Fkt. der Effektivtemperatur

TTeff = [10^3.5:1e2:10^3.9]; % Effektivtemperatur Log(Teff) von 3.5 bis 3.9

 $LL = 0.2*LO*(TTeff/TT).^(-12)); % Leuchtkraft$ 

figure(4); clf;

loglog(TTeff, LL, 'LineWidth',2,'Color',[.6 0 0]);

set(gca,'XDir','reverse'); grid on;

xlabel('T\_{eff} [K]'); ylabel('L [erg/s]');

set(4,'PaperPosition',[0.25 1.5 8 6]); print -dpng L\_Teff;

Übung 3)

Evolutionsweg für die Sonne im HR-Diagramm:

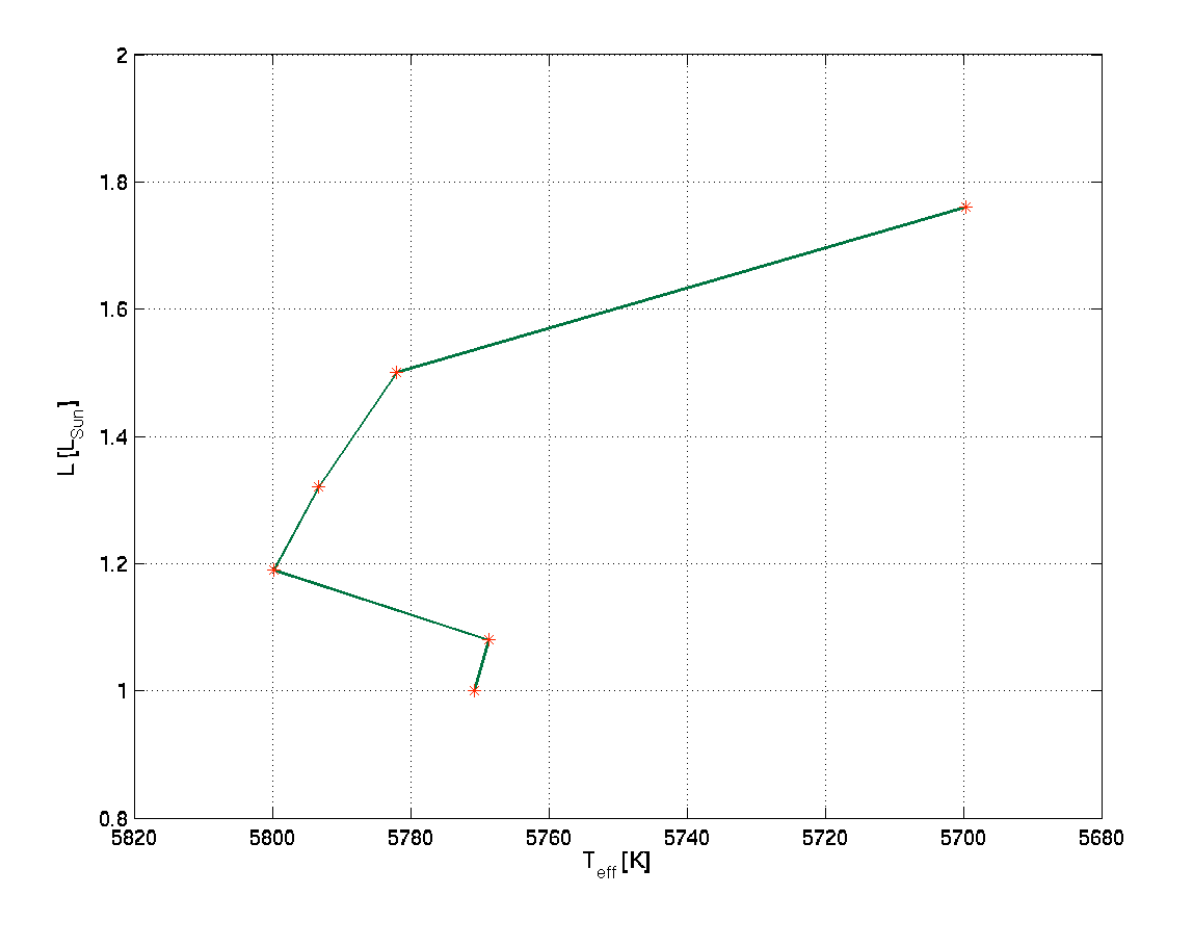

% Matlabscript: Evolution eines Sterns mit M = 5\*M\_Sonne im HR Diagramm % Definition einiger Konstanten:

R0 = 6.9599\*1e10; %cm, Radius der Sonne

L0 = 3.826\*1e33; %erg s^-1 Leuchtkraft der Sonne

M0 = 1.989\*1e33; %g, Masse der Sonne

 $c = 2.9979*1e10$ ; % cm s^-1, Lichtgeschwindigkeit

sigma = 5.67051\*1e-5; % erg cm^-2 s-1 K-4, Stefan-Boltzmann Konstante

% Punkt (a); Vektor fuer die Temperatur T

## T = [18621 15849 4467 3981 8128 4786] % in K

% Vektor fuer die Leuchtkraft L

L =  $[562.3 1000 660.7 1259 1995 1778]^{\star}$ L0 % in erg s-1

 $R = (L/(4*3.14*sigma*T.^4))$ .<sup>^</sup>(1/2); % Stefan-Boltzmann-Gesetz

% Radius des Sterns in Einheiten von R0:

 $R1 = R/R0$ 

% Punkt (b); Evolutionsweg fuer die Sonne im HR Diagramm

t =  $[4.5 5.5 6.6 7.7 8.8 9.8]$ ; % Zeit

L = [1.0 1.08 1.19 1.32 1.50 1.76]\*L0; %Leuchtkraft

R = [1.0 1.04 1.08 1.14 1.22 1.36]\*R0; % Radius

T =  $(L/(4*3.14*sigma*R.^2))$ .  $(1/4)$  % Effektivtemperatur

% plotte ein HR-Diagramm fuer die Sonne: L vs. Teff, L in Einheiten von L0

 $L1 = L/L0$ ;

figure(5); clf;

plot(T, L1, 'LineWidth',1,'Color',[.0 0.4 0.2]); hold on;

plot(T, L1, 'r\*');

set(gca,'XDir','reverse') grid on;

xlabel('T\_{eff} [K]'); ylabel('L [L\_{Sun}]');

axis([5680 5820 0.8 2 ]);

set(5,'PaperPosition',[0.25 1.5 8 6]);

print -dpng L\_Teff\_sonne;